Agenzia nazionale per l'attrazione degli investimenti e lo sviluppo d'impresa S.p.A.

V – MOD2 MICR

# GUIDA ALLA COMPILAZIONE DELLA DOMANDA DI AMMISSIONE ALLE AGEVOLAZIONI MICROIMPRESA

# DECRETO LEGISLATIVO 185/00 TITOLO II

# Introduzione

Questa guida è stata realizzata per facilitare la compilazione della domanda di ammissione alle agevolazioni previste dal Titolo II del D.lgs. 185/00 a sostegno di iniziative di microimpresa.

Si tratta di uno strumento sintetico e preciso che aiuta i proponenti nella compilazione della domanda di ammissione alle agevolazioni, in modo da renderla un efficace documento di comunicazione della propria iniziativa.

Allo scopo di assistere più puntualmente i proponenti nell'elaborazione della domanda, la guida presenta un'articolazione analoga a quella della domanda stessa, in modo tale da fornire chiarimenti e suggerimenti di compilazione per ognuno dei prospetti contenuti.

Analogamente alla domanda, dunque, la guida è composta da 10 sezioni:

- A. Dati anagrafici e di sintesi
- B. Compagine sociale
- C. L'idea d'impresa
- D. Curricula soci
- E. Il mercato dell'iniziativa
- F. Le scelte strategiche
- G. Il piano di produzione
- H. Il piano degli investimenti
- I. Il piano organizzativo
- L. Il piano economico-finanziario

Prima di procedere alla compilazione, alcuni suggerimenti di carattere generale per una corretta redazione della domanda:

- · verificare attentamente il possesso dei requisiti necessari per accedere alle agevolazioni; ricordiamo che le sedi dell' Agenzia nazionale per l'attrazione degli investimenti e lo sviluppo d'impresa SpA già SviluppoItalia presenti sul territorio possono fornire informazioni e chiarimenti su modalità e requisiti di accesso alle agevolazioni;
- · utilizzare soltanto la domanda predisposta: le domande presentate su modulistica difforme non verranno valutate;
- · dedicare un impegno adeguato alla compilazione della domanda: che è articolata in maniera tale da pervenire, una volta completata, ad un piano d'impresa semplificato della propria iniziativa;
- · compilare integralmente la domanda: le domande incomplete verranno penalizzate o non valutate in tutti i casi in cui i dati forniti non siano ritenuti sufficienti ad esprimere un giudizio di merito sull'iniziativa proposta. Si consiglia dunque d'inviare la domanda solo una volta che sia stata elaborata con attenzione in ogni sua parte.

### Come compilare la "SEZIONE A: DATI ANAGRAFICI E DI SINTESI "

### Finalità

Nella sezione A della domanda vengono richieste informazioni di sintesi sul soggetto proponente e sull'iniziativa proposta utili per inquadrare da subito i contorni dell'iniziativa ed effettuare una prima valutazione di accoglibilità della domanda.

La domanda si considera accoglibile (artt. 14, 19 e 20 del D.lgs 185/00) quando:

- · è presentata da una società:
	- costituita secondo una delle forme giuridiche ammesse
	- composta per almeno la metà (per teste e per quote) da soci che si trovano nelle condizioni richieste dalla legge (requisiti di accoglibilità relativi al soggetto proponente)
- · ha ad oggetto l'avvio di un'iniziativa rientrante nei settori di attività agevolabili e prevede un piano d'investimenti del valore uguale o inferiore a 129.114 euro (requisiti di accoglibilità relativi all'oggetto dell'iniziativa)
- · prevede una localizzazione dell'iniziativa proposta in un territorio agevolabile (requisiti di accoglibilità relativi alla sede dell'iniziativa).

La mancanza di uno dei requisiti indicati impedisce una valutazione di merito dell'oggetto dell'iniziativa.

### Tabella A.1

Nella tabella A.1 vanno inseriti i dati anagrafici della società che presenta l'iniziativa e alcune informazioni che fanno riferimento ai requisiti che deve possedere per accedere alle agevolazioni.

Si consiglia di fare particolare attenzione a indicare correttamente:

- 1. la forma giuridica della società in considerazione del fatto che solo le società di persone possono accedere ai finanziamenti;
- 2. la sede legale, amministrativa e operativa della società deve essere localizzata nel territorio nazionale.
- 3. il recapito postale, perché è lì che verranno inviate tutte le comunicazioni relative alla domanda (sono escluse le caselle postali).

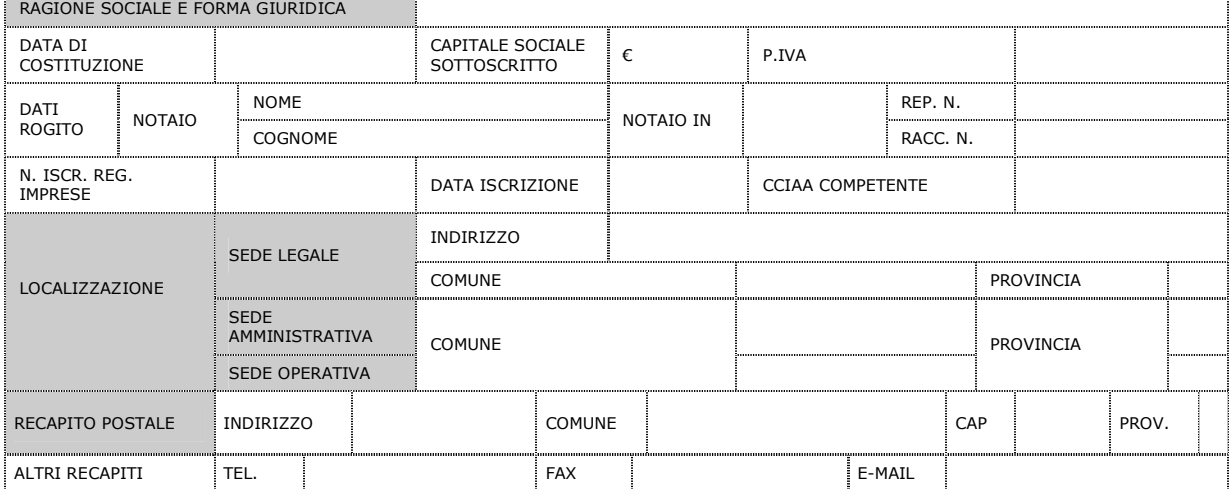

Attenzione! La non conformità di quanto dichiarato nei punti 1 e 2 ai requisiti richiesti dal D.lgs 185/00 comporta l'inaccoglibilità della domanda e l'impossibilità di accedere alle agevolazioni. Prima di proseguire con la compilazione della domanda, verificare il possesso dei suddetti requisiti.

### Tabella A.2

Nella tabella A.2 vanno inseriti i dati anagrafici del rappresentante legale.

### Tabella A.3

Nella tabella A.3 vanno inseriti i dati di sintesi relativi all'iniziativa: si consiglia di riempire il prospetto solo una volta completata la compilazione di tutta la domanda, in quanto prevede l'inserimento d'informazioni già fornite in altre tabelle.

Nel campo "Descrizione iniziativa" è necessario inserire, in maniera sintetica, la tipologia dell'attività (es.studio fotografico, servizi di lavanderia, baby parking,…).

È importante scegliere con attenzione il settore di attività in cui l'oggetto dell'iniziativa può essere inserito, effettuando una selezione per entrambe le classificazioni riportate e tenendo presenti i settori ammessi (cfr. comma 2 dell'art.20 del D.lgs 185/2000).

E' essenziale verificare che l'iniziativa preveda investimenti complessivamente non superiori a 129.114 euro al netto dell'IVA.

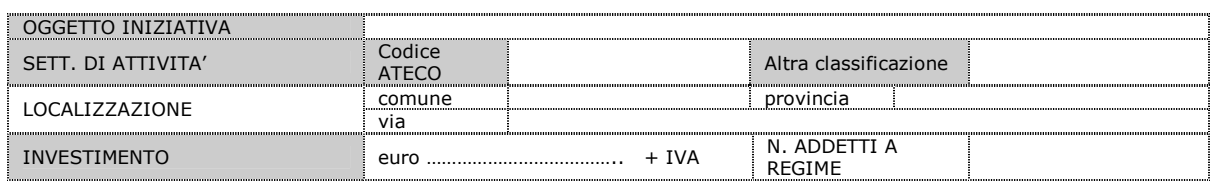

E' importante infine, una volta stampata la domanda compilata on-line, ricordarsi di apporre una firma in fondo a questa pagina.

# Come compilare la "SEZIONE B: COMPAGINE SOCIALE "

### Finalità

La sezione B della domanda è necessaria per completare la verifica dei requisiti richiesti per l'accoglibilità della domanda e per inserire i dati di tutti i soci.

### Tabella B.1

E' importante compilare integralmente la tabella B.1, fornendo i dettagli richiesti in modo che emerga chiaramente il possesso dei requisiti necessari per l'accesso alle agevolazioni.

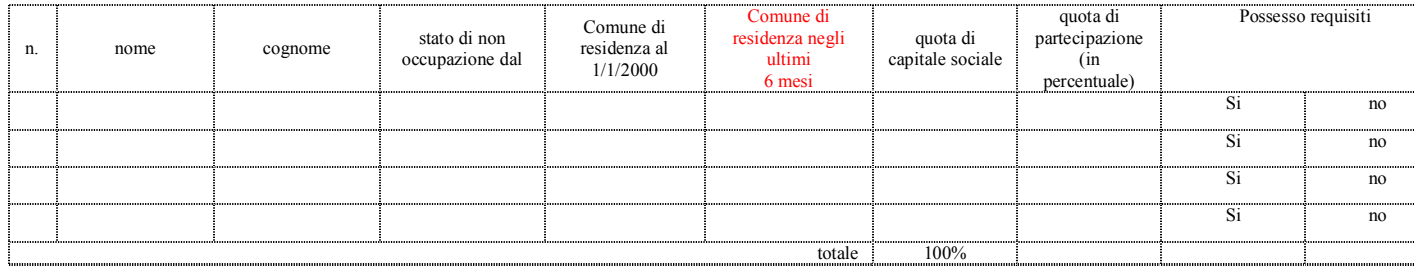

Una volta verificato il possesso dei requisiti soggettivi indicati nella tabella, è opportuno compilare subito le dichiarazioni di possesso dei requisiti di accoglibilità (allegati 1, 2 e 3 alla domanda di ammissione alle agevolazioni), che ne attestano ufficialmente il possesso.

Qualora manchino tali dichiarazioni, non sarà possibile procedere alla valutazione di merito dell'iniziativa in considerazione della carenza d'informazioni circa i requisiti di accoglibilità.

# Come compilare la "SEZIONE C: L'IDEA D'IMPRESA"

### **Finalità**

Nella sezione C della domanda si chiede alla società proponente di elaborare una sintesi degli aspetti più importanti e caratterizzanti dell'iniziativa proposta, in modo da fornire un quadro riassuntivo che ne faccia cogliere da subito gli elementi più strategici e utili a esprimere una prima valutazione in merito a:

- · fattibilità tecnica
- · grado di cantierabilità
- · coerenza complessiva.

Attenzione! In considerazione del carattere riassuntivo e di sintesi delle informazioni contenute, si consiglia di compilare questa sezione della domanda solo una volta completate tutte le altre e aver quindi sviluppato compiutamente i diversi aspetti che caratterizzano l'iniziativa.

### Tabella C.1

La tabella C.1 richiede una presentazione sintetica dell'idea imprenditoriale e degli elementi che la contraddistinguono.

E' importante presentare l'iniziativa mettendo in evidenza diversi aspetti. Ad esempio vanno fornite informazioni circa l'oggetto dell'iniziativa in particolare l'attività svolta e le caratteristiche dei prodotti/servizi che si pensa di offrire. È importante, inoltre, indicare quali bisogni l'iniziativa è diretta a soddisfare e come s'inserisce, tenendo conto delle caratteristiche del mercato, e in particolare dei concorrenti, nel contesto in cui si è deciso di operare.

Va indicata l'ubicazione dell'attività, specificando il territorio in cui s'inserisce, ma soprattutto fornendo informazioni sulle caratteristiche della zona prescelta: commerciale, residenziale, di passaggio, ecc. È importante, inoltre, spiegare le motivazioni che hanno condotto alla scelta della localizzazione indicata, per consentire di valutare la coerenza tra le caratteristiche della zona e l'oggetto dell'iniziativa.

Vanno indicati chi sono i gruppi di clienti a cui si pensa di vendere i prodotti/servizi offerti definendone sinteticamente un profilo.

E' opportuno infine indicare quegli elementi (che possono riguardare qualità e competenze del soggetto proponente, particolari modalità organizzative che s'intende adottare, relazioni possedute, ecc.) in grado di contribuire in modo determinante al successo dell'iniziativa, tenendo conto del contesto di riferimento in cui s'inserisce.

### Tabella C.2

Nella tabella C.2 bisogna indicare gli adempimenti amministrativi e burocratici concernenti la specifica attività oggetto dell'iniziativa, che sono richiesti perché l'iniziativa possa essere legalmente avviata.

Nella tabella sono indicati gli adempimenti più frequenti per l'avvio di un'attività imprenditoriale, il cui contenuto fatta eccezione per l'apertura della P. IVA e dell'iscrizione alla competente CCIAA, già indicati nella tabella A.1 va precisato in relazione allo specifico oggetto dell'attività svolta.

Nel caso in cui l'avvio dell'iniziativa proposta richieda altri adempimenti non menzionati, è necessario aggiungerli nella tabella, in corrispondenza dell'indicazione "f.altro" in cui è possibile inserire sino a tre nuove voci.

Per ogni adempimento indicato, è inoltre necessario specificare:

- · se è già stato espletato (nel qual caso andrà indicata la data di ottenimento)
- se non è stato ancora espletato (nel qual caso andrà specificato se il relativo iter amministrativo per l'ottenimento è stato avviato o meno e quali sono realisticamente i tempi di conclusione).

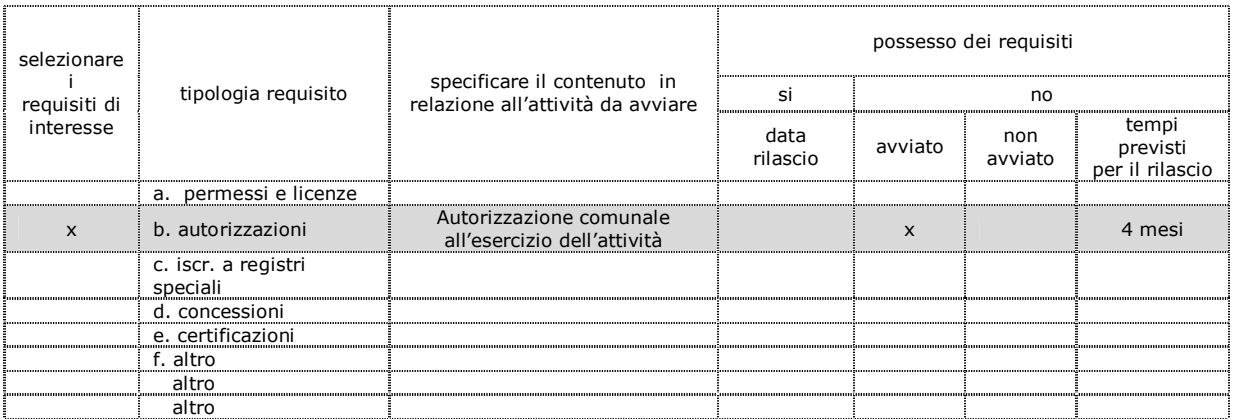

# Come compilare la "SEZIONE D: CURRICULA SOCI"

### Finalità

La sezione D della domanda ha lo scopo di valutare la coerenza tra il profilo scolastico, professionale e motivazionale dei soci proponenti e l'idea imprenditoriale proposta. Si richiede dunque a tutti i soci d'illustrare il proprio curriculum vitae, con particolare riguardo a tutte quelle esperienze formative e professionali che abbiano contribuito ad arricchire il loro profilo di attitudini, conoscenze e competenze utili alla gestione dell'iniziativa proposta. È inoltre richiesto di specificare quali sono i requisiti soggettivi di carattere amministrativo e burocratico che secondo la legge i proponenti, o alcuni di essi, devono possedere per avviare regolarmente l'iniziativa, capaci d'incidere sulla cantierabilità dell'iniziativa stessa.

Attenzione! Le tabelle della presente sezione vanno compilate integralmente da tutti i soci che compongono la compagine proponente, replicando i relativi schemi.

### Tabella D1.1

La tabella D1.1 ha la funzione di valutare la coerenza del percorso di studi del socio proponente con l'iniziativa presentata. In essa va indicato il percorso scolastico del socio proponente, e più in generale le esperienze formative svolte. È necessario dunque specificare, oltre ai tradizionali titoli di studio conseguiti (diploma, laurea, ecc.) eventuali attestati, qualifiche professionali, abilitazioni o altri titoli comunque ottenuti in seguito alla partecipazione a corsi di formazione, anche brevi, o al superamento di esami. L'obiettivo è di avere, dunque, un quadro completo del percorso formativo effettuato dal socio, indicando per ciascuna esperienza maturata:

- l'anno di ottenimento del titolo, attestato, qualifica, ecc. Nell'ipotesi di corsi che non prevedano il rilascio di attestati, va indicato soltanto l'anno di svolgimento
- · il titolo, attestato, qualifica, ecc. ottenuti. In mancanza di rilascio di titoli o altri attestati, va indicato soltanto l'oggetto del corso effettuato
- · il grado d'importanza che, secondo il proponente, la specifica esperienza formativa presenta per il successo dell'iniziativa, e dunque quanto essa è rilevante per l'avvio e la gestione dell'iniziativa stessa.

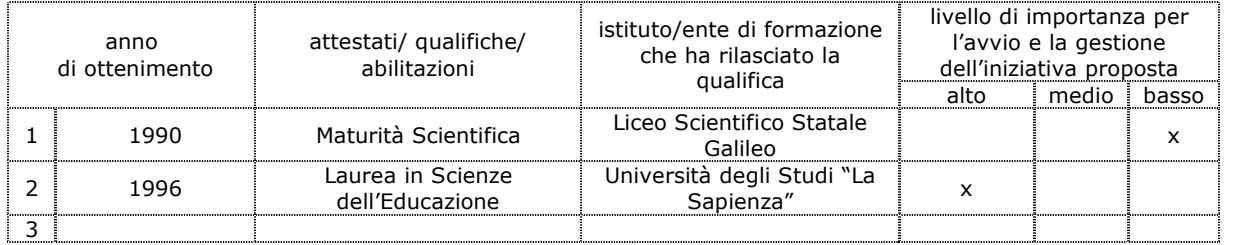

### Tabella D1.2

La tabella D1.2 ha la funzione di valutare la coerenza del percorso professionale del socio proponente con l'iniziativa presentata. In essa vanno indicate le esperienze lavorative maturate dal socio proponente. Per ognuna di esse è necessario specificare:

- la durata
- l'indicazione se sia stato un lavoro regolare, ovvero il rapporto di lavoro sia stato disciplinato con regolarità contrattuale, o meno;
- la mansione, e quindi una descrizione accurata del contenuto del lavoro che si era incaricati di svolgere in quella posizione;
- la tipologia del datore di lavoro presso cui l'esperienza è stata svolta;
- il grado d'importanza che, secondo il proponente, la specifica esperienza professionale presenta per il successo dell'iniziativa, e dunque quanto essa è rilevante per l'avvio e la gestione dell'iniziativa stessa.

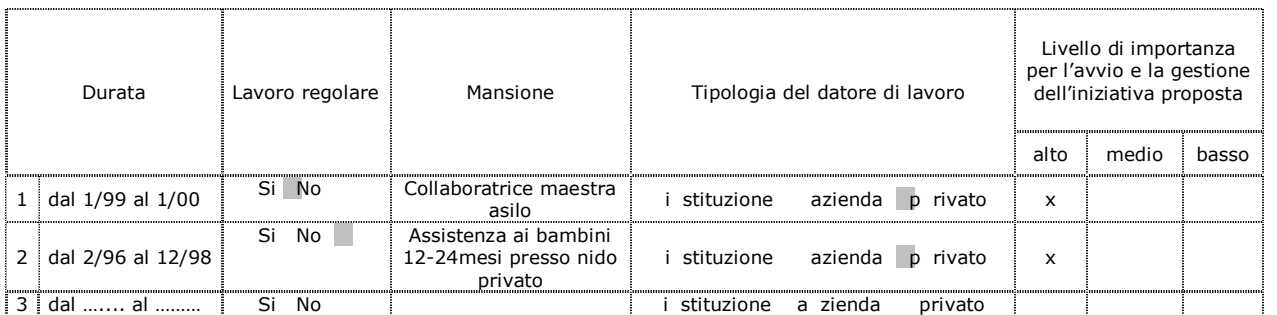

Esempio di compilazione:

### Tabella D1.3

Nella tabella D1.3 va indicato il livello di conoscenza del socio proponente delle lingue straniere, esprimendo una valutazione sia per il grado di abilità nel parlare che nello scrivere.

Per ognuna delle lingue indicate è necessario esprimere il grado d'importanza che, secondo il proponente, ciascuna di esse presenta per il successo dell'iniziativa, specificando dunque quanto la loro conoscenza è rilevante per la buona gestione dell'iniziativa stessa.

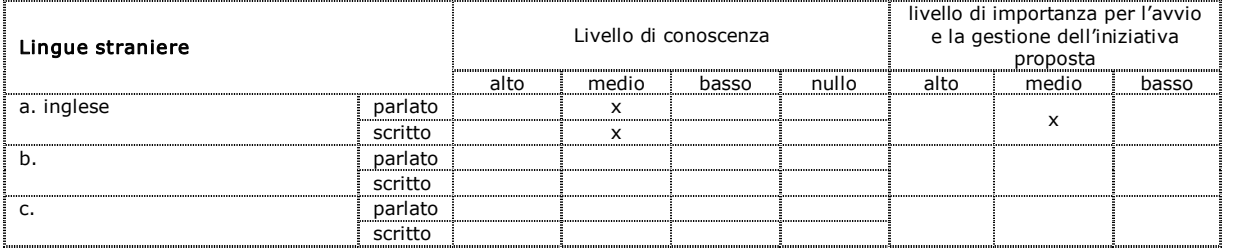

### Tabella D1.4

Nella tabella D1.4 va indicato il livello di abilità del socio proponente nell'utilizzo di strumenti informatici.

Per ognuno dei sistemi operativi, dei programmi e delle applicazioni indicate il socio proponente dovrà indicare il grado di conoscenza e quindi la sua capacità di utilizzo. Qualora ilsocio proponente conosca altri sistemi operativi, programmi o applicazioni, è necessario specificarli in corrispondenza della voce "altro" .

Per ognuno dei sistemi operativi, dei programmi e delle applicazioni indicate è necessario esprimere il grado d'importanza che, secondo il socio proponente, ciascuno di essi presenta per il successo dell'iniziativa, specificando dunque quanto la loro conoscenza è rilevante per la buona gestione dell'iniziativa stessa.

Si precisa comunque che la valutazione delle competenze informatiche del socio proponente verrà effettuata in modo puntuale solo in relazione a quelle iniziative la cui attività presenti, per oggetto o complessità gestionali, problematiche strettamente connesse con il mondo informatico.

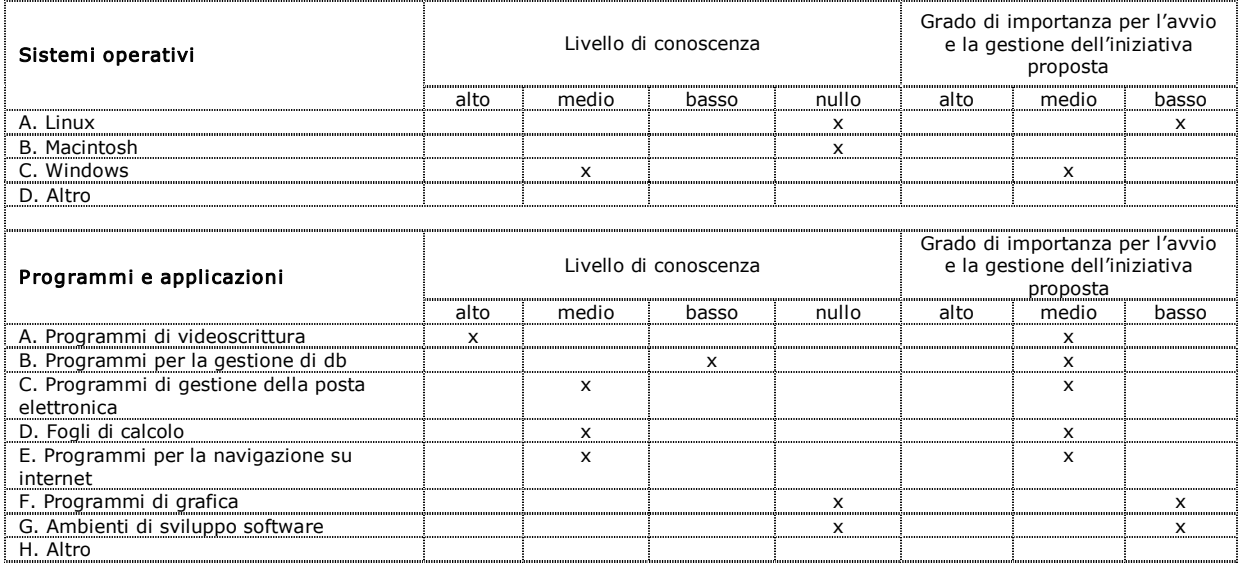

Esempio di compilazione:

### Tabella D1.5

Nella **tabella D1.5** vanno indicati gli hobby e gli interessi extra-lavorativi del socio proponente che presentano un collegamento con l'iniziativa proposta. Andranno dunque illustrate tutte quelle attività che hanno contribuito ad arricchire il profilo del socio proponente di conoscenze, competenze, relazioni e abilità utili per il successo dell'iniziativa, evidenziando per ognuna di esse gli elementi di contatto e di coerenza con l'iniziativa proposta.

### Tabella D.2

Nella tabella D.2 vanno indicati gli adempimenti amministrativi e burocratici concernenti il soggetto proponente l'iniziativa, che sono richiesti perché l'attività possa essere legalmente avviata.

Nella tabella sono indicate le tipologie di titoli di studio e attestati professionali più frequentemente richiesti per l'avvio di un'attività in proprio, il cui contenuto va comunque precisato in relazione allo specifico oggetto dell'attività svolta.

Nel caso in cui l'avvio dell'iniziativa proposta richieda altri requisiti soggettivi non menzionati, è necessario aggiungerli nella tabella, in corrispondenza dell'indicazione "l. altre certificazioni".

Per ogni requisito indicato, è inoltre necessario specificare la data di ottenimento.

Attenzione: i soci (ovvero il rappresentante legale, ove previsto dalla normativa) devono possedere tali requisiti al momento della presentazione della domanda.

Più in particolare devono essere già in possesso, se previsto dalla normativa vigente per l'attività che si vuole avviare, dei seguenti titoli:

abilitazione alla somministrazione di alimenti e bevande (art. 3 D.L.

- 223/ 2006)
- titoli di studio specifici (laurea, diploma)
- attestati professionali
- abilitazione alla professione

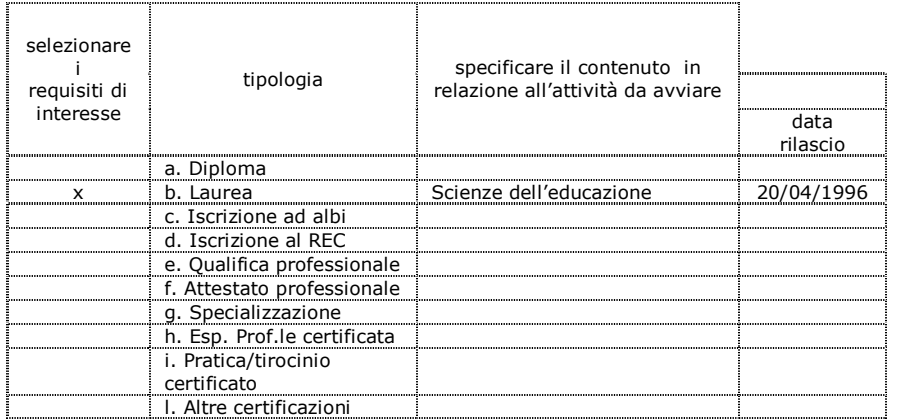

# Come compilare la "SEZIONE E: IL MERCATO DELL'INIZIATIVA"

### Finalità

Nella sezione E della domanda si chiede alla compagine proponente di fornire informazioni sul mercato di riferimento dell'iniziativa proposta in modo da valutare la capacità di capire e rappresentare in modo compiuto il contesto in cui l'attività s'inserisce.

Allo scopo di chiarire dunque gli aspetti più importanti che caratterizzano l'ambiente in cui la società pensa di operare, è necessario descrivere:

- i clienti, e dunque i destinatari dei prodotti/servizi che si pensa di offrire
- l'area in cui si pensa di operare, definendone i confini geografici
- · gli aspetti da tenere in considerazione per mettere a punto un'iniziativa di successo
- i punti di forza e di debolezza della propria iniziativa rispetto a quello che servirebbe per avere successo
- i concorrenti, e dunque le iniziative già presenti sul mercato che si rivolgono agli stessi clienti con prodotti/servizi aventi una funzione analoga a quelli che si pensa di realizzare con l'iniziativa
- · le minacce e le opportunità individuabili nell'ambito del contesto descritto, che possono ostacolare o rispettivamente favorire il successo dell'iniziativa.

### Tabella E.1

La tabella E.1 serve a valutare la capacità della compagine proponente di esprimere e classificare adeguatamente i propri clienti potenziali, e d'individuare una risposta coerente con le esigenze da essi manifestate. Vanno indicati quali sono i gruppi di clienti a cui la società proponente pensa di vendere i prodotti/servizi realizzati. Per gruppo di clienti s'intende un insieme di soggetti che presentano esigenze simili, e quindi delle aspettative comuni rispetto all'acquisto di un prodotto o di un servizio. Si tratta dunque di soggetti che, presentando un comportamento tra di loro omogeneo ed esprimendo bisogni simili che pensano di soddisfare con l'acquisto di un prodotto/servizio, possono essere considerati appunto come un gruppo unico. Di conseguenza è opportuno che i gruppi di clienti da servire – a cui vendere cioè i propri prodotti/servizi – vengano individuati tenendo conto dell'effettiva capacità dei prodotti/servizi che s'intendono offrire al fine di soddisfare i bisogni da loro espressi. Meglio ancora sarebbe arrivare a definire le caratteristiche dei prodotti/servizi da offrire partendo dall'analisi dei bisogni dei gruppi di clienti - e dunque solo una volta ricostruite le esigenze e le aspettative che essi presentano - in modo da mettere a punto prodotti/servizi che li soddisfino al meglio.

Ciò premesso, nella tabella E.1 è necessario indicare:

i gruppi di clienti (max 3) a cui l'iniziativa si rivolge: definire i gruppi di clienti e la loro denominazione, individuando il criterio di aggregazione di volta in volta utilizzato per indicare i soggetti che esprimono nei confronti dei prodotti/servizi aspettative simili (età, professione, zona in cui abitano, disponibilità economiche, ecc.)

- · una descrizione delle caratteristiche principali dei soggetti che compongono il gruppo
- quali bisogni esprime ogni gruppo, e dunque quali esigenze si aspettano che i prodotti/servizi che gli vengono proposti riescano a soddisfare
- quanti sono i clienti che compongono ogni gruppo individuato e che si trovano nell'ambito dell'area geografica in cui si è deciso di operare (stima)
- · quanti sono i clienti di ognuno dei gruppi individuati che potrebbero realisticamente diventare nuovi clienti dell'iniziativa (e dunque acquistare i prodotti/servizi proposti).

Esempio di compilazione:

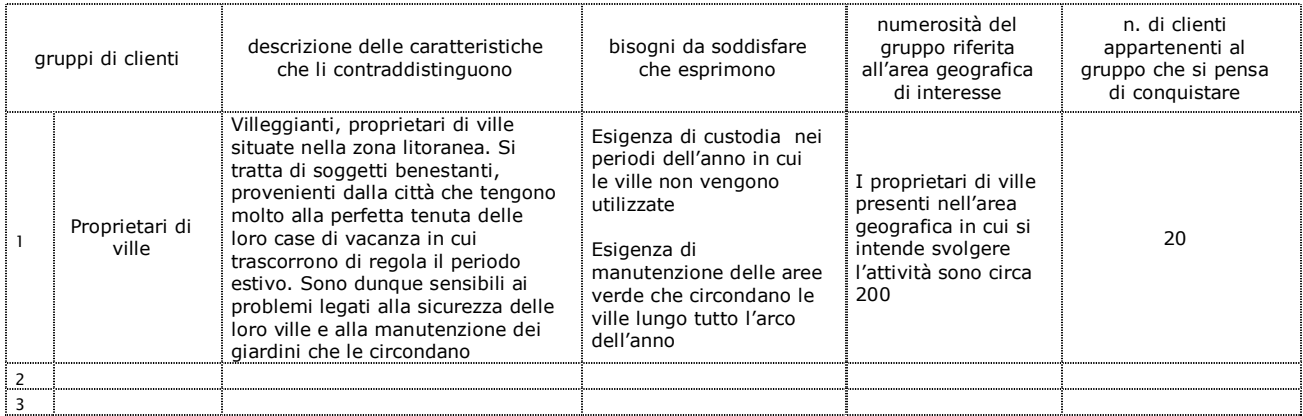

(NB: l'esempio fa riferimento ad un'ipotetica iniziativa avente ad oggetto servizi di manutenzione del verde e guardiania).

Una volta compilata la tabella sarà necessario indicare perché si è deciso di rivolgersi proprio a tali clienti, che vuol dire, in altre parole, spiegare perché si ritiene che i propri prodotti/servizi siano adatti e dunque possano soddisfare le esigenze di quei clienti.

In relazione alla numerosità del gruppo riferita all'area geografica di interesse è fondamentale citare la fonte dalla quale è derivato il dato numerico, ovvero il criterio adottato per giungere alla sua quantificazione.

E' necessario, inoltre, illustrare il criterio logico utilizzato per la definizione quantitativa dei clienti che si pensa di conquistare.

### Tabella E.2

La tabella E.2 ha la funzione di valutare la capacità della compagine proponente di indicare un'area di riferimento coerente con le caratteristiche dell'iniziativa. In essa va indicata la dimensione geografica del mercato dell'iniziativa, specificando l'area in cui si pensa di vendere i propri prodotti/servizi. Ovvero è necessario:

- · selezionare una delle opzioni indicate in tabella;
- · specificare, in corrispondenza dell'opzione effettuata, qual è l'area coperta. Esempio di compilazione:

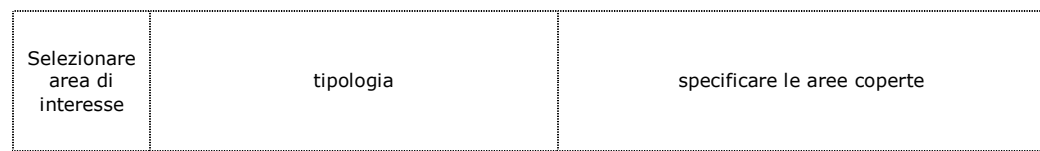

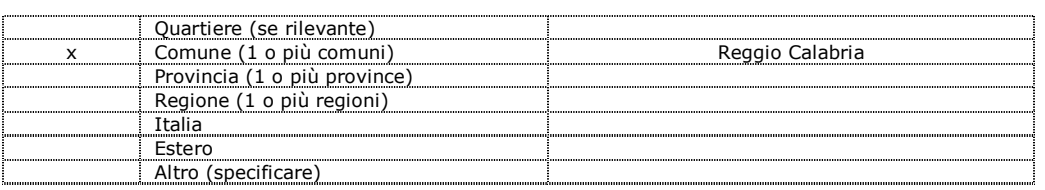

Una volta compilata la tabella, è inoltre necessario spiegare le motivazioni che hanno condotto alla scelta della localizzazione indicata, evidenziando la coerenza tra le caratteristiche della zona selezionata e l'oggetto dell'iniziativa.

E' necessario, inoltre, citare la fonte dalla quale è stato tratto il dato numerico.

#### Tabella E.3

Nella tabella E.3 vanno indicati quegli aspetti dell'iniziativa che, secondo la società proponente, possono in modo particolare favorirne o ostacolarne il successo. Tale valutazione va espressa con riferimento ai fattori di successo nel senso che va considerato punto di forza tutto ciò che caratterizza la propria iniziativa e che consente di soddisfare al meglio quello che i gruppi di clienti individuati (vedi tabella E.1) ritengono più importante per acquistare i prodotti/servizi proposti. Viceversa, punto di debolezza è tutto ciò che limita la capacità di fornire al massimo livello ciò che i clienti desiderano trovare in un prodotto/servizio.

I punti di forza o di debolezza possono consistere in particolari competenze del proponente, in specifiche modalità con cui viene organizzata l'attività o realizzati i prodotti, nella localizzazione dell'iniziativa, ecc.

Indicare infine in che modo gli aspetti evidenziati possono costituire un vantaggio competitivo o un handicap nei confronti dei concorrenti.

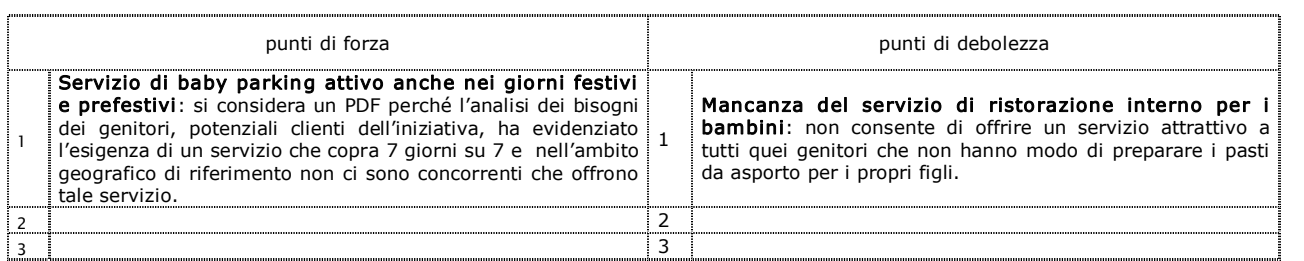

Esempio di compilazione:

(NB: l'esempio fa riferimento ad un'ipotetica iniziativa avente ad oggetto servizi di assistenza all'infanzia)

### Tabella E.4

La tabella E.4 ha la funzione di valutare la capacità della società proponente di analizzare i propri concorrenti. Si richiede, infatti, d'indicare i risultati dell'indagine che la compagine proponente dovrà aver condotto sui concorrenti dell'iniziativa operanti nell'area geografica individuata, intendendo per concorrenti tutte quelle iniziative che hanno come obiettivo quello di soddisfare gli stessi bisogni degli stessi gruppi di clienti scelti dalla società proponente ( $vedi$  tabella  $E.1$ </u>), indipendentemente dalle modalità utilizzate per farlo. Oltre, dunque, a iniziative che propongono agli stessi gruppi di clienti prodotti/ servizi analoghi a quelli che si pensa di offrire con l'iniziativa in oggetto (concorrenti diretti), dovrà essere valutata anche la presenza d'iniziative che soddisfano gli stessi bisogni degli stessi gruppi di clienti con modalità alternative (concorrenti indiretti).

Nella tabella E.4 andrà dunque inserito:

- il nome del concorrente
- il numero di persone che lavorano con lui per portare avanti l'iniziativa
- il tipo di prodotti/ servizi che offre, indicandone le caratteristiche più importanti
- · il motivo per cui rappresenta un concorrente temibile per il proponente.

Esempio di compilazione:

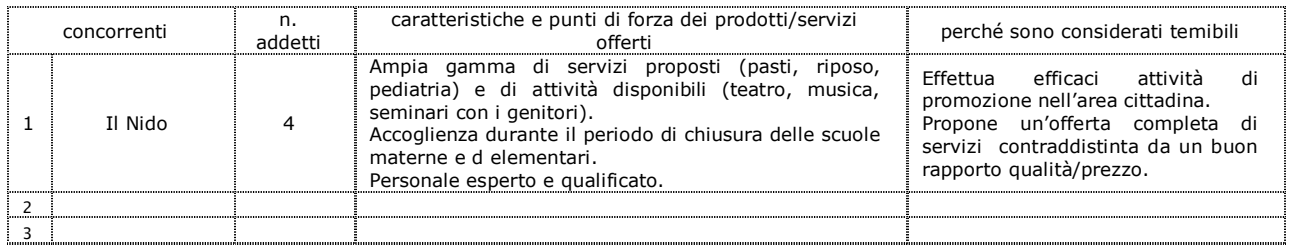

(NB: l'esempio fa riferimento ad un'ipotetica iniziativa avente ad oggetto servizi di assistenza all'infanzia)

### Tabella E.5

La tabella E.5 ha la funzione di valutare la capacità della compagine proponente d'identificare gli eventi in grado d'incidere sui risultati della propria iniziativa. Si richiede infatti d'indicare le minacce e le opportunità in grado di condizionare sfavorevolmente o favorevolmente il successo dell'iniziativa. Per minacce e opportunità si intendono circostanze, fatti, più o meno controllabili, rispettivamente sfavorevoli e favorevoli, che possono in qualche modo ostacolare l'avvio e/o lo sviluppo dell'iniziativa. La caratteristica principale di una minaccia/opportunità è dunque l'impossibilità per l'imprenditore di adoperarsi perché tali eventi si verifichino/non si verifichino, essendo esterni alla propria iniziativa e ingovernabili. Esempio classico è quello dell'introduzione di una legge che, per ipotesi, nel cambiare le regole di svolgimento di una determinata attività, inasprisca i requisiti richiesti per l'avvio o lo svolgimento dell'iniziativa, creando più elevate barriere all'ingresso.

Nella tabella E.5 vanno dunque indicati quegli eventi che a giudizio del proponente rappresentano fattori di rischio e fattori favorevoli, specificando le motivazioni per cui ognuno di essi è considerabile tale.

Esempio di compilazione:

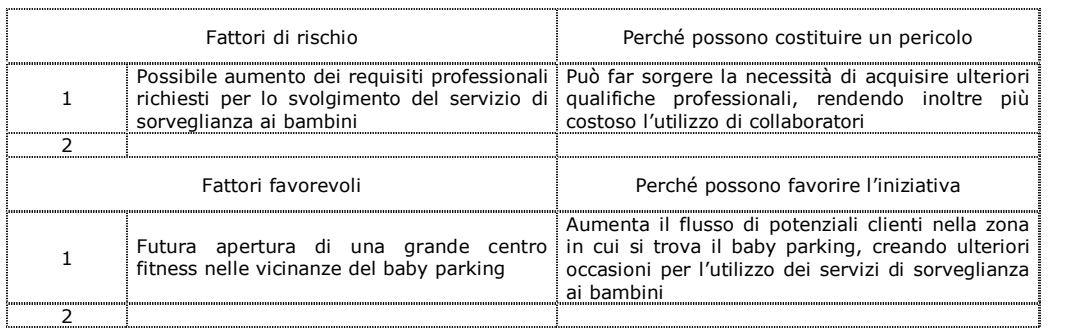

(N.B. l'esempio fa riferimento ad un'ipotetica iniziativa avente ad oggetto servizi di assistenza all'infanzia)

# Come compilare la "SEZIONE F: LE SCELTE STRATEGICHE"

### Finalità

La sezione F della domanda è articolata in una serie di punti che illustrano le scelte effettuate dalla compagine proponente nella definizione della propria iniziativa. Definite, infatti, le caratteristiche del mercato in cui l'iniziativa opera, le domande della presente sezione mirano a illustrare come i soci proponenti pensano di adattarsi alle caratteristiche individuate e quindi a verificare la coerenza delle scelte strategiche adottate con il contesto di riferimento e la loro efficacia nel perseguire gli obiettivi che l'iniziativa si prefigge.

Le scelte strategiche fondamentali riguardano:

- quali prodotti/ servizi offrire
- a quale prezzo venderli
- · quali canali di vendita utilizzare per farli arrivare fino ai clienti
- · quali iniziative organizzare per farli conoscere nell'ambito del proprio mercato.

### Tabella F.1

La tabella F.1 ha la funzione di valutare la capacità della compagine proponente di articolare la propria offerta di prodotti/servizi e d'individuare correttamente quali di essi si adattano meglio alla soddisfazione delle esigenze dei diversi gruppi di clienti. In essa vanno, infatti, indicati i prodotti/servizi che s'intendono offrire, indicando per ciascuno di essi:

- una descrizione sintetica che ne faccia cogliere le componenti più significative soprattutto in relazione alle aspettative dei clienti
- a quali **gruppi di clienti** (vedi tabella E.1) è diretto, nell'ipotesi che non tutti i prodotti/servizi siano destinati a tutti i clienti.

Esempio di compilazione:

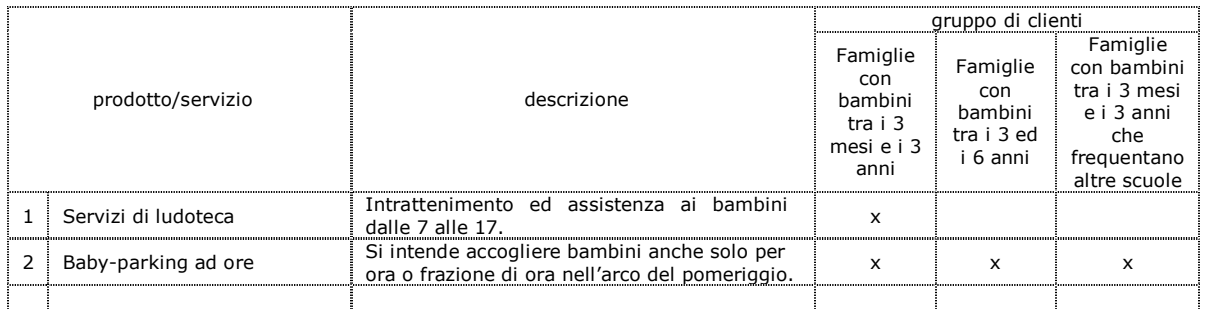

(NB: l'esempio fa riferimento ad un'ipotetica iniziativa avente ad oggetto servizi di assistenza all'infanzia).

### Tabella F.2

La tabella F.2 ha la funzione di valutare la sensibilità imprenditoriale della compagine proponente nella fissazione del prezzo di vendita dei propri prodotti/servizi. In essa va, infatti:

- indicato il prezzo a cui si pensa di vendere i propri prodotti/servizi;
- · confrontato tale prezzo con quello mediamente praticato dai propri concorrenti per prodotti/servizi analoghi in modo da verificare la competitività della propria iniziativa rispetto alle altre.

Occorre tener presente che per essere competitivi non sempre è necessario praticare un prezzo allineato o più basso rispetto a quello dei concorrenti: possono esserci, infatti, casi in cui il livello qualitativo dei prodotti/servizi che s'intendono offrire o ilcontenuto dei servizi accessori collegati (assistenza, garanzia, ecc.) siano tali da legittimare, e fare accettare anche dai clienti, un prezzo più elevato.

Ciò premesso, nella tabella F.2 vanno indicati:

- i prodotti/servizi che s'intendono offrire (vedi tabella F.1);
- la loro unità di misura (kq, metri, unità, tempo, ecc.), e quindi il modo in cui vengono misurati;
- · il prezzo a cui si pensa di vendere ciascuna unità di prodotto/servizio;
- · il prezzo medio a cui i concorrenti vendono un'analoga unità di prodotto/servizio;
- · i criteri seguiti nella determinazione del prezzo (da inserire nel box riportato sotto la tabella) e dunque se si è preferito semplicemente allinearsi ai concorrenti, se è stato fatto riferimento alla copertura di tutti i costi dell'iniziativa, ecc.

Attenzione! I prezzi indicati - quelli praticati dalla compagine proponente e quello medio praticato dai concorrenti vanno inseriti IVA esclusa: è necessario quindi fare attenzione a scorporare da quelli che si pensa debbano essere i prezzi praticati al pubblico (propri e dei concorrenti) la percentuale di IVA applicabile alla specifica tipologia di prodotto/servizio.

Esempio di compilazione:

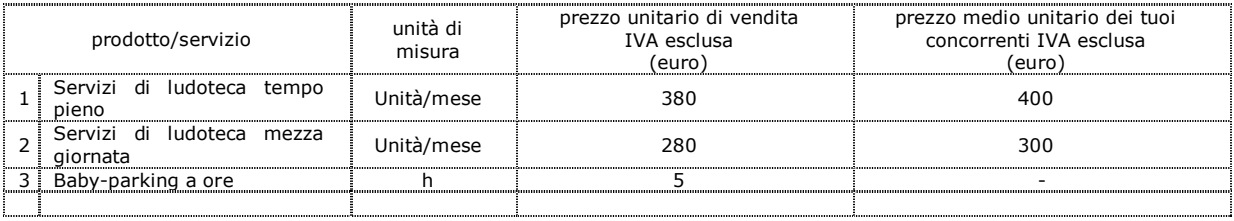

(NB l'esempio fa riferimento ad un'ipotetica iniziativa avente ad oggetto servizi di assistenza all'infanzia).

### Tabella F.3

La tabella F.3 ha la funzione di valutare la coerenza tra le caratteristiche dei gruppi di clienti individuati, i prodotti/servizi proposti con icanali di vendita scelti dai soci proponenti. In essa vanno, infatti, specificate le modalità di vendita che si pensa di attivare per distribuire i propri prodotti/servizi e dunque le modalità con cui si è deciso di veicolarli fino ai clienti a cui sono destinati (vedi tabella F.1). In caso di vendita diretta o comunque da effettuare in proprio è sufficiente indicare nella tabella la relativa opzione. Qualora invece si intenda affidarsi ad altre modalità di vendita indirette occorre specificare quella d'interesse tra quelle pre-definite, compilando la riga "Altro" nell'ipotesi in cui si tratti di un canale ulteriore rispetto a quelli riportati in tabella.

Esempio di compilazione:

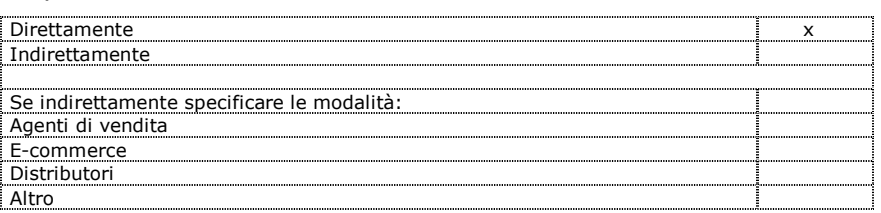

(NB: l'esempio fa riferimento ad un'ipotetica iniziativa avente ad oggetto servizi di assistenza all'infanzia).

### Tabella F.4

Nella **tabella F.4** vanno indicate le iniziative di pubblicizzazione e promozione che la compagine proponente intende effettuare per far conoscere la propria iniziativa ai potenziali clienti.

Nella tabella va indicato:

- il tipo d'iniziative che si intendono effettuare per promuovere l'attività, compilando la riga "Altro" nell'ipotesi in cui si tratti di iniziative diverse rispetto a quelle riportate in tabella
- il costo complessivo che si pensa di sostenere per ogni tipo di iniziativa
- · il totale dei costi promozionali.

Attenzione! Tutti i costi vanno inseriti al netto di IVA.

Esempio di compilazione:

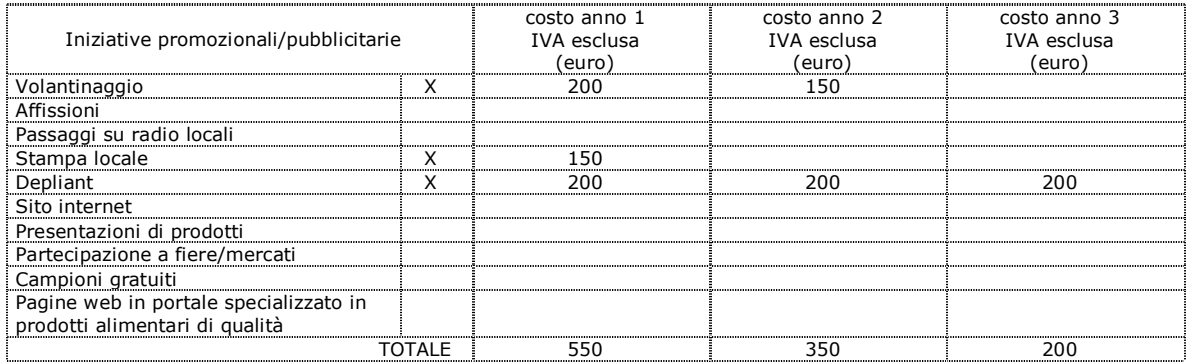

(NB: l'esempio fa riferimento ad un'ipotetica iniziativa avente ad oggetto servizi di assistenza all'infanzia)

Una volta compilata la tabella è necessario indicare le motivazioni alla base delle scelte effettuate specificando le considerazioni che hanno guidato la società proponente nelle decisioni (l'economicità dei mezzi, la loro capacità di raggiungere efficacemente i clienti, ecc.) in modo da consentire una valutazione di coerenza tra i mezzi impiegati, i gruppi di clienti da raggiungere e le tipologie di prodotti/servizi da promuovere.

### Tabella F.5

La tabella F.5 ha lo scopo di valutare il corretto dimensionamento degli obiettivi di vendita dell'iniziativa in relazione alle condizioni del mercato in cui si muove. In essa va, infatti, indicato il volume di ricavi (fatturato) che i soci proponenti si prefiggono di raggiungere.

Trattandosi di stime abbastanza complesse, si consiglia di effettuare delle previsioni prudenziali che tengano conto delle difficoltà connesse alla fase di avvio dell'iniziativa, di un possibile andamento discontinuo dell'attività e dello sviluppo lento e graduale che, con buona probabilità, l'iniziativa avrà nel corso dei primi anni di funzionamento.

In particolare nella tabella vanno indicati:

- i prodotti/ servizi che si pensa di vendere (vedi tabella F.1);
- · le loro unità di misura e il relativo prezzo unitario di vendita IVA esclusa (vedi tabella F.2);
- le quantità di ciascun prodotto/ servizio che si stima di vendere (b);
- · i ricavi derivanti dalla vendita di ciascun prodotto/ servizio, che si ottengono moltiplicando le quantità di prodotto/servizio previste per il prezzo unitario di vendita.

La somma dei ricavi che si prevede di realizzare per ogni prodotto/servizio compone il fatturato totale dell'iniziativa.

Esempio di compilazione:

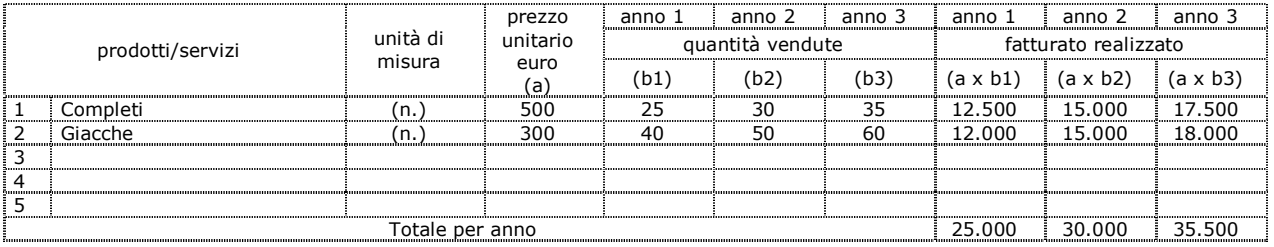

(NB: l'esempio fa riferimento ad un'ipotetica iniziativa avente ad oggetto l'avvio di una sartoria per uomo)

Una volta compilata la tabella sarà necessario esplicitare nel box sottostante le considerazioni che hanno portato il proponente alla stima delle quantità di prodotti/servizi che si è previsto di vendere.

# Come compilare la "SEZIONE G: IL PIANO DI PRODUZIONE"

### Finalità

La sezione G della domanda è dedicata all'analisi delle problematiche legate alla produzione dei beni/servizi che s'intendono offrire. Viene dunque richiesto d'illustrare il processo di produzione/erogazione dei beni/servizi proposti, analizzando eventualmente le principali questioni relative alle materie prime ed ai servizi in esso impiegati e alle loro condizioni di approvvigionamento, in modo da ottenere un quadro complessivo sulle problematiche connesse alla fase di produzione.

### Tabella G.1

La tabella G.1 ha la funzione di valutare il grado di conoscenza dei processi di produzione/erogazione necessari alla realizzazione dei prodotti/servizi proposti. Si richiede, infatti, di raccontare il processo di produzione/erogazione e, dunque, le varie attività che devono essere svolte per arrivare alla produzione dei prodotti o all'erogazione di servizi. È importante a tale riguardo articolare il processo in fasi, indicando quali sono i passaggi e le attività determinanti per la migliore riuscita del prodotto/servizio e dunque, data la loro importanza, le modalità individuate per tenerli sotto controllo.

### Tabella G.2

La tabella G.2 ha lo scopo di verificare il livello di conoscenza dei fattori produttivi. Nella tabella vanno, infatti, indicati quali materie prime e servizi sono necessari per la realizzazione dei prodotti/servizi oggetto dell'iniziativa, quali sono le condizioni a cui vengono acquistati e a quanto ammontano i consumi del primo anno tenendo conto delle quantità di prodotto/servizio che si pensa di vendere/erogare. In particolare, nella tabella va indicato:

- l'elenco delle tipologie di materie prime e di servizi necessari alla produzione dei beni o all'erogazione dei servizi offerti
- · l'unità di misura: per ogni materia/servizio è opportuno indicare l'unità di misura in base alla quale sono espressi i relativi prezzi (per la produzione di abiti, ad esempio, una delle materie prime è il "tessuto" che verrà acquistato a mq, mentre il servizio di manutenzione sui macchinari verrà acquistato a ore/uomo)
- · quantità per il primo anno: la quantità di ogni tipo di materie/servizi che si prevede di utilizzare al primo anno
- · costo unitario (IVA esclusa): è il costo di un'unità di materia/servizio che si prevede di utilizzare
- · costo annuo delle materie prime/ servizi: la spesa sostenuta al primo anno per acquistare la quantità di materie prime e/o servizi che si prevede di consumare.

#### Esempio di compilazione:

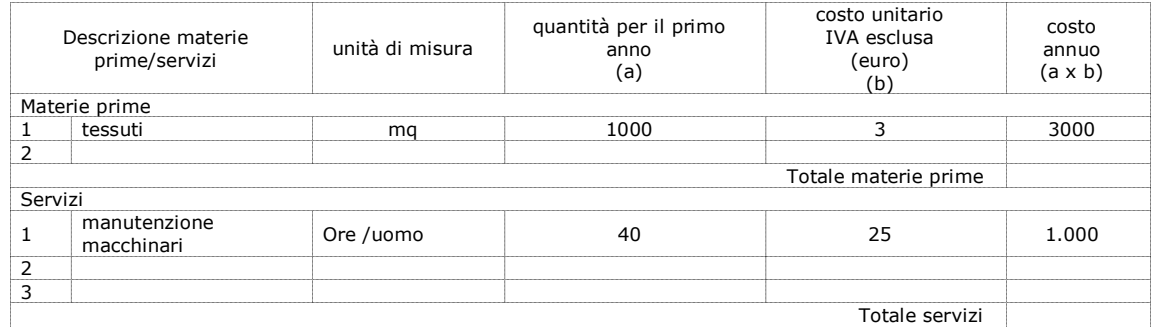

(NB: l'esempio fa riferimento a un'ipotetica iniziativa avente a oggetto l'avvio di una sartoria per uomo)

Una volta completata la tabella è necessario specificare quali sono i problemi legati all'acquisto delle materie prime quali, ad esempio, la lontananza dei fornitori, la rarità delle stesse, le scarse dilazioni di pagamento concesse dai fornitori e ogni altra questione relativa alle modalità di approvvigionamento.

### Come compilare la "SEZIONE H: IL PIANO DEGLI INVESTIMENTI"

### Finalità

La sezione H della domanda ha la funzione di valutare l'adequatezza del piano degli investimenti proposto a un efficace svolgimento dell'attività oggetto dell'iniziativa; richiede, infatti, una puntuale illustrazione dei beni funzionali per avviare e gestire l'iniziativa proposta e delle motivazioni che stanno alla base del loro inserimento nel piano. È dunque necessario, tenendo conto delle prescrizioni circa le tipologie di beni e gli importi massimi finanziabili, fornire tutte le informazioni utili a verificare il corretto dimensionamento del piano proposto in relazione all'attività oggetto dell'iniziativa, al processo produttivo/di erogazione descritto e alle quantità di prodotti/servizi che s'intendono erogare una volta raggiunta la fase di regime (terzo anno).

### Tabella H.1

Nella tabella H.1 vanno indicati i beni necessari per l'avvio e la gestione dell'iniziativa proposta. Coerentemente con le tipologie di beni di cui la legge consente il finanziamento, la tabella è suddivisa in tre grandi categorie di beni:

#### a) attrezzature, macchinari, impianti e allacciamenti

#### b) beni immateriali ad utilità pluriennale

c) lavori di ristrutturazione d'immobili (che sono consentiti nella misura del 10% dell'importo cumulato delle voci a) e b).

Nella tabella H.1 vanno inseriti in corrispondenza della corretta categoria di appartenenza tutti i beni ritenuti necessari per lo svolgimento dell'attività oggetto dell'iniziativa.

Per ognuno dei beni inseriti va indicato:

- · la quantità;
- · la descrizione tecnica, che illustri le caratteristiche del bene;
- la funzionalità all'interno del ciclo produttivo, e dunque la sua funzione e la strumentalità all'iniziativa proposta;
- la necessità o meno di possedere un addestramento speciale per utilizzarlo, in considerazione delle eventuali complessità tecnologiche che presenta.

Una volta dettagliate le tipologie di beni che si pensa di acquistare, è inoltre importante spiegare quali sono stati i criteri seguiti nella scelta dei macchinari e dunque le motivazioni per cui, di fronte alla possibilità di acquistare beni diversi o modelli alternativi a uno stesso bene, si è deciso di dare la preferenza all'uno o all'altro, anche in considerazione della loro capacità produttiva.

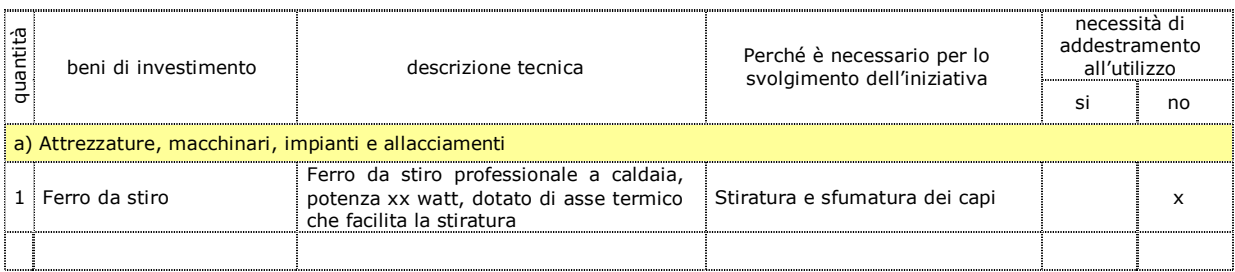

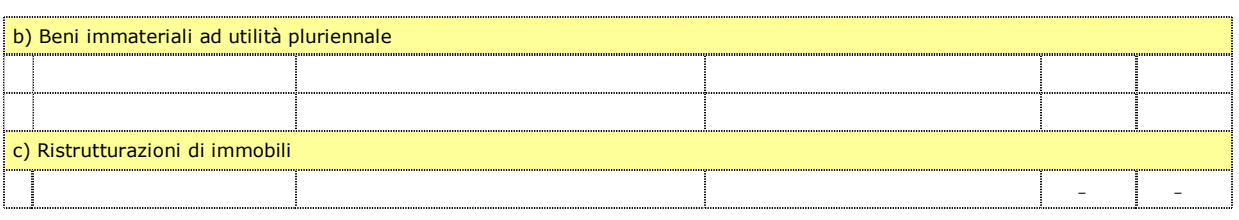

### Tabella H.2

Nella tabella H.2 è necessario indicare in modo analitico gli investimenti necessari per l'avvio dell'iniziativa dettagliando ulteriormente la tabella H.1. Si consiglia dunque di fare particolare attenzione alla compilazione della presente tabella in considerazione dell'importanza che i dati da inserire presentano per la finanziabilità del piano presentato.

#### Premessa alla compilazione della tabella H.2

I passi da compiere sono i seguenti:

- 1. definire con estrema precisione quali beni fanno parte del piano degli investimenti che s'intende presentare per il finanziamento
- 2. verificare il costo dei beni nuovi e il valore dei beni usati che si è deciso di inserire nel piano, in modo da non superare complessivamente l'importo massimo finanziabile che, ricordiamo, è di 129.114 euro.

Attenzione! il piano degli investimenti necessario per l'avvio e la gestione dell'iniziativa non può avere un valore superiore a 129.114 euro. Tale cifra risulta dalla somma del:

- valore dei beni nuovi o usati (e dei lavori) da realizzare, di cui si chiede il finanziamento
- · valore dei beni da realizzare di cui non si chiede il finanziamento

Fa dunque cumulo e va sommato, per verificare il raggiungimento della soglia massima degli investimenti ammissibili (129.114 euro), anche il valore dei beni conferiti di cui non si chiede il finanziamento.

Nella colonna "Importo investimenti totali" vanno inseriti i valori di tutti i beni, sia quelli di cui si chiede il finanziamento sia quelli di cui non si chiede il finanziamento.

- 3. predisporre la corretta documentazione dei beni d'investimento:
	- · per documentare il valore dei beni che vengono acquistati nuovi occorre richiedere ai fornitori selezionati i preventivi dei lavori/ dei beni
	- · per documentare il valore dei beni usati di cui si chiede il finanziamento, ricordare che:
		- i beni usati acquistati da un fornitore autorizzato possono essere documentati con un preventivo analogo a quello richiesto per beni nuovi
		- i beni usati acquistati da un privato devono essere documentati con una perizia di stima che ne attesti il valore e la corretta funzionalità
		- NON possono essere oggetto di finanziamento beni usati che siano stati oggetto di precedenti agevolazioni pubbliche e/ o acquistati da parenti entro il II grado.
	- · per documentare il valore dei beni conferiti senza richiesta di finanziamento:
		- usare la fattura di acquisto o una perizia di stima.

Ciò premesso, ogni bene che s'intende inserire nel piano deve essere riportato nella tabella H.2. Per ognuno di essi va indicato:

la quantità

- una descrizione sintetica
- la ragione sociale del fornitore che ha redatto il preventivo/fattura
- gli estremi della documentazione richiesta per ciascun bene, a seconda della tipologia:
	- il numero e la data del preventivo/fattura dei beni secondo la numerazione progressiva del fornitore
	- la data della perizia effettuata per la valutazione
- · il costo del bene (IVA esclusa).

### Una volta inseriti tutti i beni del piano verificare che:

- la somma del loro valore non sia superiore a 129.114,00 euro
- · il valore totale della categoria C "ristrutturazione d'immobili" non superi il 10% del valore dei beni inseriti nelle categorie A e B.

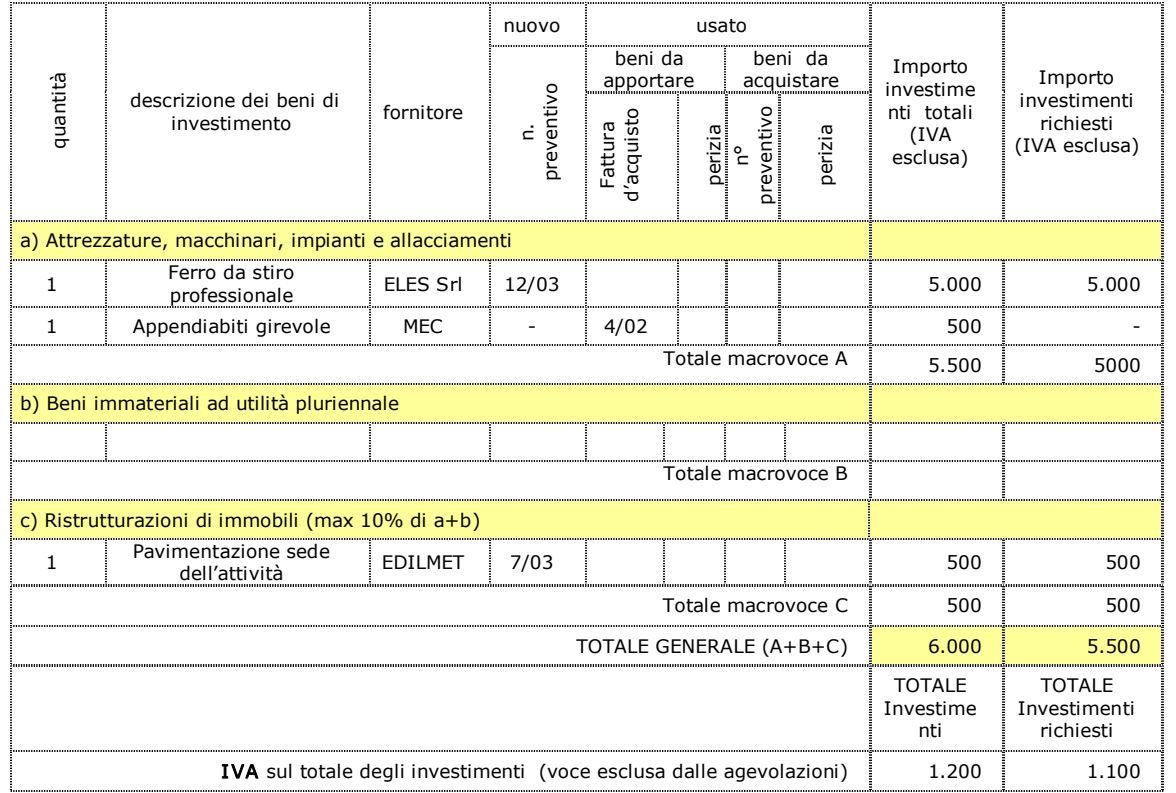

Esempio di compilazione:

Importo massimo degli Investimenti euro 129.114

N.B. – per "Beni da apportare" si intendono i beni di proprieta' o in proprio possesso che verranno conferiti per essere utilizzati nell'attività proposta.

# Come compilare la "SEZIONE I : IL PIANO ORGANIZZATIVO"

### Finalità

La sezione I della domanda ha lo scopo di raccogliere dati per valutare la coerenza delle modalità organizzative scelte dai soci per garantire il funzionamento della propria iniziativa con le prospettive di mercato.

### Tabella I .1

La tabella I.1 ha lo scopo di valutare la capacità della compagine proponente di dimensionare correttamente i costi di gestione della propria iniziativa. Nella tabella vanno, infatti, indicate tutte le spese legate all'attività di produzione di beni o di erogazione di servizi che si prevede di sostenere per il funzionamento generale dell'iniziativa dal primo anno di attività all'anno di regime (prudenzialmente il terzo in cui s'ipotizza che l'iniziativa funzioni a pieno ritmo).

E' utile un confronto con la tabella G.2 per verificare la corretta imputazione dei costi per il primo anno.

Le spese di gestione indicate per il primo anno di attività saranno prese in considerazione per stabilire il contributo a fondo perduto sulle spese di gestione per il 1° anno di attività previsto dal D.Lgs. 185/00.

Attenzione: Il mix delle agevolazioni potrà, comunque, essere determinato in base alle specificità di ciascun progetto, e sempre nel rispetto dei criteri dell'art. 72 della Legge finanziaria 2003 e della regola del "de minimis".

Vanno dunque inserite le spese per:

- · canoni di locazione per l'affitto di immobili
- utenze (energia elettrica, telefono, ecc.)
- · materie prime, materiali di consumo, ecc.
- · prestazioni di servizi
- · e tutte le altre spese che si prevede di effettuare per il buon funzionamento dell'iniziativa, che vanno specificate in corrispondenza della voce "altre spese" (ad esempio assicurazioni su beni mobili e immobili)

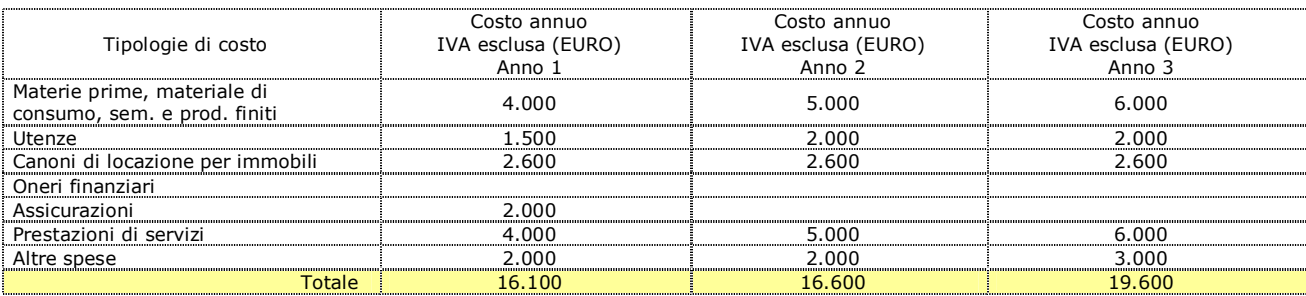

La tabella I.2 ha la funzione di valutare la capacità della compagine d'individuare il proprio fabbisogno di personale e di definire risorse umane di numero e profilo coerente con le dimensioni e l'oggetto dell'iniziativa. Nella tabella vanno dunque indicate le risorse umane di cui il proponente pensa di servirsi per portare avanti l'iniziativa, tenendo conto dei volumi di attività che si pensa di gestire e di eventuali competenze aggiuntive a quelle possedute direttamente che potrebbe essere utile acquisire per un migliore svolgimento dell'attività.

In dettagli:

- il livello di qualifica professionale con cui verranno inserite le risorse
- una descrizione delle attività che dovranno svolgere
- · il costo di ciascuna risorsa comprensivo di tutti gli oneri a carico del datore di lavoro
- · il numero di risorse di cui si pensa di aver bisogno
- il costo annuo del personale che si calcola moltiplicando il numero delle risorse previste per il loro costo unitario.

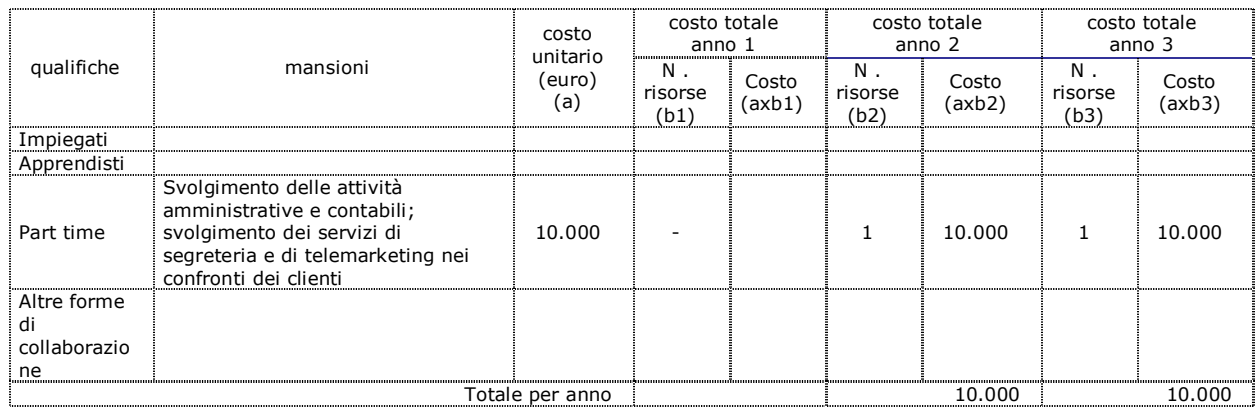

Esempio di compilazione:

### Tabella I.3

La tabella I.3 ha la funzione di valutare la capacità dei soci di sfruttare al meglio le proprie competenze, ripartendo tra di loro i ruoli sulla base dei profili posseduti. La tabella richiede, infatti, d'indicare l'impegno dei diversi soci nello svolgimento delle attività connesse alla gestione dell'impresa, specificando il ruolo assegnato a ciascuno e il tempo (in percentuale) impegnato per il relativo svolgimento, tenendo conto delle mansioni eventualmente svolte da altre risorse umane scelte per collaborare con gli imprenditori (vedi tabella I.2), dell'oggetto dell'iniziativa e dei volumi di attività previsti (vedi tabella F.5).

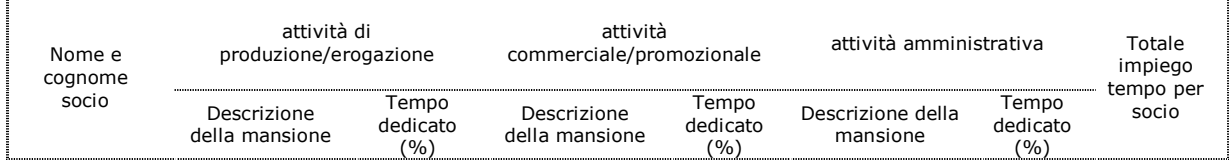

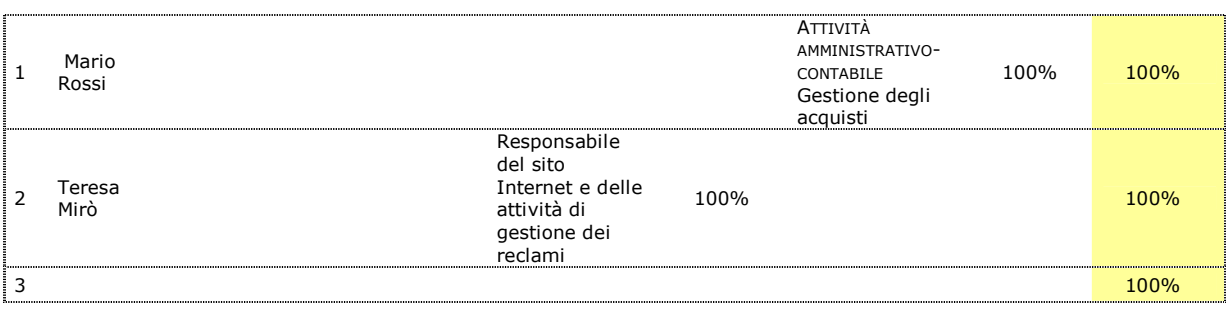

### Tabella I .4

Nella tabella I .4 vanno indicati gli adempimenti amministrativi e burocratici relativi alla sede dell'iniziativa, che sono richiesti dalla legge perché l'attività possa essere legalmente esercitata nei locali scelti.

Nella tabella sono indicati gli adempimenti più frequentemente connessi alla sede, il cui contenuto - fatta eccezione per alcuni di essi, quali ad esempio l'agibilità, l'abitabilità va precisato in relazione alla specifica attività che si intende svolgere all'interno.

Nel caso in cui la regolarità della sede richieda altri adempimenti non menzionati, è necessario aggiungerli nella tabella, in corrispondenza dell'indicazione "e. Altre autorizzazioni".

Per ogni adempimento indicato, è inoltre necessario specificare:

- · se è già stato espletato (nel qual caso andrà indicata la data di ottenimento)
- se non è stato ancora espletato (nel qual caso andrà specificato se il relativo iter amministrativo per l'ottenimento è stato avviato o meno e quali sono realisticamente i tempi di conclusione).

È inoltre necessario indicare la tipologia e la data del titolo di disponibilità dell'immobile (locazione, proprietà, comodato d'uso,…) e la data di effettiva disponibilità (es. contratto preliminare di locazione del 3/3/03 ma locale effettivamente disponibile dal 1/05/03).

#### È inoltre necessario indicare la tipologia e la data del titolo di disponibilità dell'immobile (locazione, proprietà, comodato d'uso,… ) e la data di effettiva disponibilità (es. contratto preliminare di locazione del 3/ 3/ 03 ma locale effettivamente disponibile dal 1/ 05/ 03).

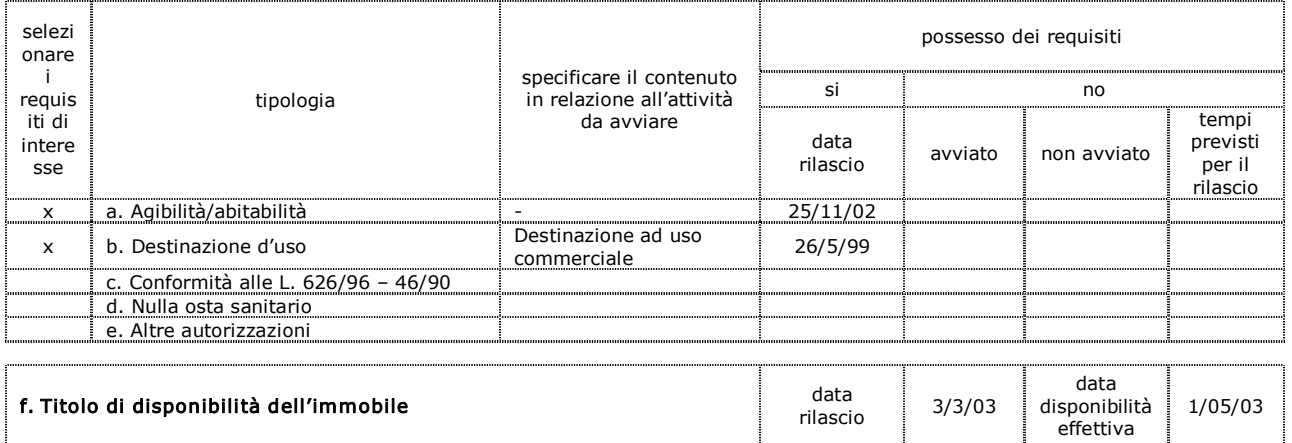

### Come compilare la "SEZIONE L: IL PIANO ECONOMICO-FINANZIARIO"

### Finalità

La sezione L della domanda è finalizzata a valutare la sostenibilità economico-finanziaria dell'iniziativa proposta. Attraverso le tabelle proposte, infatti, si richiede ai soci proponenti di evidenziare la redditività che si aspetta dalla gestione dell'iniziativa per l'esercizio di regime, nonché le condizioni di equilibrio tra il fabbisogno finanziario (impieghi) e le fonti di finanziamento a disposizione per la gestione dell'attività.

### Tabella L.1

Nella tabella L.1 è contenuto lo schema di conto economico da redigere per i primi tre anni:

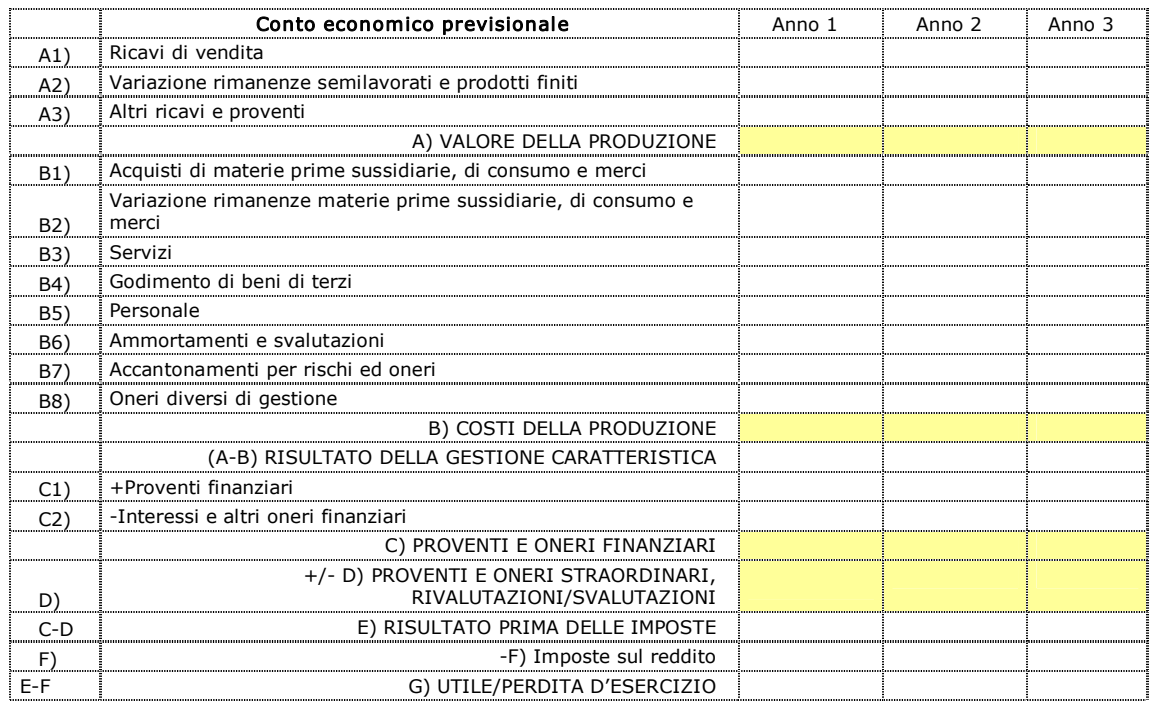

Le voci evidenziate con la lettera A) rappresentano i ricavi di regime dell'iniziativa e costituiscono il valore della produzione.

Le voci di conto economico contraddistinte con la lettera B) sono relative ai costi della produzione, suddivisi in funzione della loro natura (acquisti, variazione delle rimanenze di materie prime, servizi, godimento di beni di terzi, personale, ammortamenti e svalutazioni, accantonamenti, oneri diversi di gestione).

La sezione C) riporta i proventi e oneri finanziari, attivi (generati da liquidità disponibile e/o da altre attività) e gli interessi passivi pagati su mutui e/o maturati sull'indebitamento bancario.

La sezione D) riguarda le componenti straordinarie del conto economico, se presenti.

Di seguito si riporta una descrizione sintetica delle principali voci del conto economico previsionale.

### A1) Ricavi di vendita

Il valore da inserire alla voce A1) Ricavi di vendita è il totale calcolato nella tabella F.5.

In sintesi, i Ricavi vanno calcolati così:

#### Ricavi= Prezzo unitario di vendita del bene/ servizio X Quantità di vendita prevista

#### A2) Variazione rimanenze semilavorati e prodotti finiti

In questa voce va indicata la differenza tra il valore delle rimanenze di magazzino di semilavorati e prodotti finiti di fine anno rispetto al corrispondente valore dell'esercizio precedente (per le iniziative di servizi la voce sarà presumibilmente pari a 0).

S'inserirà un valore nullo quando s'ipotizza di vendere tutti i prodotti realizzati nell'esercizio e nessun prodotto in rimanenza dall'anno precedente; s'inserirà un valore negativo quando s'ipotizza di vendere tutta la produzione dell'anno più una parte o tutte le rimanenze dell'anno precedente; s'inserirà un valore positivo quando s'ipotizza di non riuscire a vendere tutta la produzione dell'anno.

A titolo esemplificativo, per stimare il valore della variazione delle rimanenze di semilavorati e prodotti finiti può essere calcolata la differenza tra il fatturato del 3º anno e quello del 2° esercizio, applicando a tale differenza una percentuale ritenuta congrua.

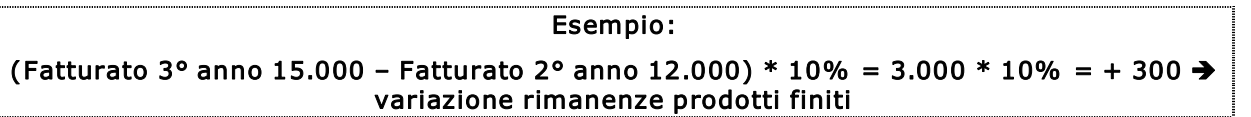

#### A3) Altri ricavi e proventi

In questa voce si includono i ricavi derivanti da attività caratteristiche di esercizio, ancorché non tipiche. Esempio: l'attività principale dell'azienda consiste nella produzione di scarpe e, in via collaterale, nell'affitto di un locale di proprietà: la vendita delle scarpe andrà riclassificata nella voce A1 (ricavi di vendita), mentre i ricavi per l'affitto del magazzino confluiranno nella voce A3 (altri ricavi e proventi).

Non vanno inseriti in tale voce i contributi in conto esercizio erogati a valere sulla presente agevolazione, al fine di considerare esclusivamente la redditività propria dell'iniziativa.

La somma delle voci A1, A2 <sup>e</sup> A3 fornisce il VALORE DELLA PRODUZIONE atteso per l'esercizio di regime

### B1) Acquisti di materie prime sussidiarie, di consumo e merci

Il valore da inserire alla voce B1) Acquisti di materie prime sussidiarie, di consumo e merci è dato dal totale dei costi delle materie prime già calcolato nella tabella I.1.

#### B2) Variazione rimanenze materie prime, sussidiarie, di consumo e merci

In questa voce va inserita la variazione del valore del magazzino materie prime di fine anno rispetto al corrispondente valore dell'esercizio precedente.

La variazione del magazzino materie prime sarà zero se s'ipotizza di consumare tutto il materiale acquistato nell'anno; sarà positiva se s'ipotizza di consumare tutte le materie acquistate nell'anno più una parte delle materie in rimanenza; sarà negativa se s'ipotizza di non consumare tutte le materie acquistate nell'anno.

Per stimare il valore della variazione delle rimanenze di materie può essere sufficiente, a titolo esemplificativo, fare la differenza tra la stima degli acquisti del 2° e del 3° anno e applicare a tale differenza una percentuale minima.

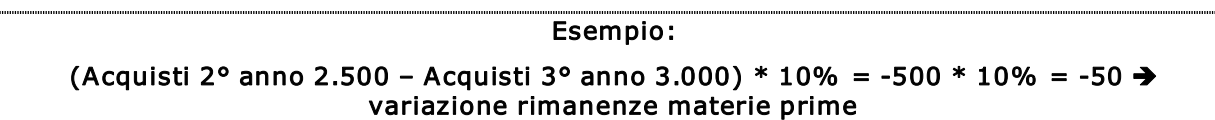

### B3) Servizi

In questa voce vanno inserite tutte le spese per l'acquisto di servizi da soggetti esterni all'azienda, rientrano pertanto in questa categoria le spese di natura:

- · commerciale: quali le promozioni, la pubblicità, le provvigioni ad agenti, la partecipazione alle fiere, la presentazione di prodotti, ecc.
- · produttiva: manutenzioni, servizi di produzione, ecc.
- · amministrativa/ generale: utenze, assicurazioni, consulenze, materiali vari, ecc.

La voce B3) riepiloga in sintesi tutti quei costi inseriti nelle seguenti sezioni della scheda:

· i costi dell'attività di promozione (tabella F.4)

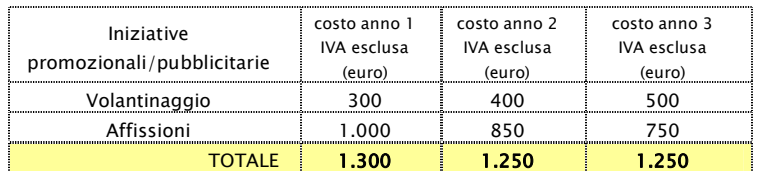

· i costi per servizi ed i costi generali della struttura (tabella I.1)

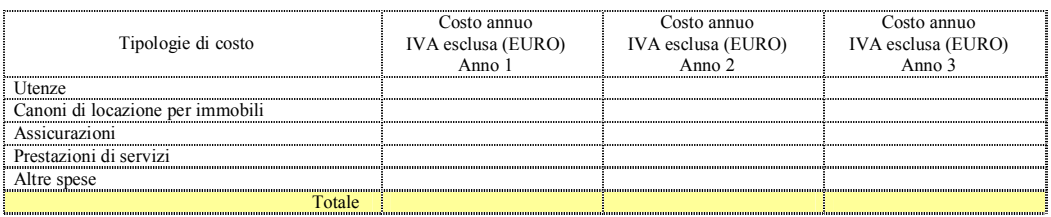

### B4) Godimento di beni di terzi

Questa voce include tutti quei costi che l'azienda sostiene per l'utilizzo di beni di proprietà

di altri soggetti. Rientrano, pertanto, nella voce B4) i canoni di leasing, i noleggi, ecc.

### B5) Personale

La voce B5) riepiloga tutti i costi aziendali che si sostengono per l'impiego delle risorse umane e include i costi di retribuzione lorda, il trattamento di fine rapporto, gli oneri sociali/previdenziali e le eventuali componenti accessorie di costo.

Il valore da inserire alla voce B5) Personale è già calcolato nella tabella I.2 (I costi delle risorse umane).

### B6) Ammortamenti e svalutazioni

La voce B) include principalmente le seguenti voci di costo:

- · ammortamento beni materiali
- · ammortamento beni immateriali.

L'ammortamento serve a ripartire il costo di acquisto di un bene (materiale o immateriale) nei vari anni nei quali s'ipotizza possa essere utilizzato in azienda; in tal modo il costo del bene incide correttamente negli anni di gestione in funzione del suo presunto utilizzo e non grava per intero sull'anno di acquisto.

Gli investimenti previsti dall'iniziativa in oggetto sono riportati nella sezione H.2. Per calcolare gli ammortamenti è necessario riprendere tale sezione e, per ogni investimento previsto, applicare la relativa aliquota di ammortamento (es: 25% per gli automezzi, 15% impianti specifici e macchinari, 12.5% attrezzature, ecc.).

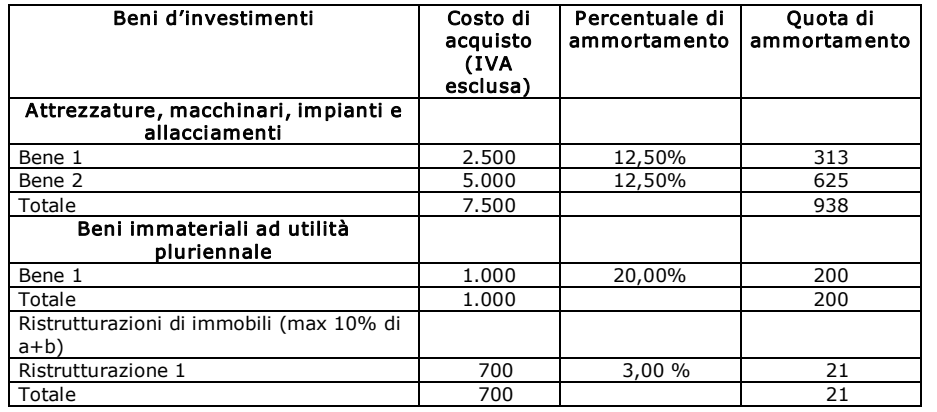

Di seguito è riportato lo schema di calcolo da utilizzare.

#### B7) Accantonamenti per rischi ed oneri

In questa voce si deve inserire la quota di accantonamento per rischi su crediti.

Il costo per "accantonamenti rischi su crediti" serve ad accantonare quelle quote di crediti commerciali che s'ipotizza non saranno esigibili (es. un cliente è fallito o sta fallendo). L'inclusione di questo costo nel conto economico consente di stimare il risultato economico aziendale in maniera più prudenziale.

L'accantonamento per rischi su crediti si determina applicando una percentuale predefinita dall'imprenditore al valore dei "Crediti di fine anno".

#### B8) Oneri diversi di gestione

Si tratta di costi residuali di gestione, non inseriti nelle voci precedenti del conto economico.

### C1) Proventi finanziari

Questa voce include i proventi generati da c/c attivi bancari, postali, da titoli (quali BOT, CCT, BTP ecc) e da altre attività.

### C2) Interessi e altri oneri finanziari

Gli interessi finanziari passivi derivano da operazioni di finanziamento onerose, quali per esempio:

- scoperti di c/c
- · mutui bancari
- · altri finanziamenti.

### D) Proventi e oneri straordinari, rivalutazioni / svalutazioni

In questa sezione vanno inseriti i proventi e/o oneri di natura straordinaria.Tale voce dovrebbe, di norma, avere un valore nullo, a meno che l'imprenditore non preveda componenti straordinarie di reddito, positive o negative, per l'esercizio di regime.

### F) Imposte

Le imposte si calcolano applicando al Risultato prima delle imposte le aliquote fiscali IRPEF, IRPEG, IRAP a seconda della natura giuridica del soggetto proponente.

### Tabella L.2

La tabella L.2 contiene il Prospetto Previsionale Fonti e Impieghi che rappresenta una fotografia del fabbisogno o della disponibilità finanziaria dell'azienda in fase di start up.

È composto da due sezioni: il "Fabbisogno (Impieghi)" e le "Fonti di copertura".

La sezione **Fabbisogno (impieghi)** riporta gli impieghi necessari alla realizzazione dell'iniziativa, che generano quindi il fabbisogno di capitale:

- · Beni di investimento da acquistare: tutti gli investimenti in beni (materiali e immateriali) per i quali si sostiene una spesa
- · IVA: importo da pagare sull'acquisto degli investimenti (normalmente il 20%)
- · Capitale d'esercizio (anno di avvio attività) dato dalla somma algebrica delle seguenti grandezze:

+ magazzino; crediti verso clienti; crediti diversi (es.: deposito cauzionale per affitto immobile); ratei e risconti attivi;

 debiti verso fornitori (es.: acquisto primi quantitativi di merci/servizi); debiti diversi (es.: ratei mensili locazione); ratei e risconti passivi.

Altre spese da sostenere: comprende tutte le altre spese di impianto e di costituzione (spese sostenute dalla società e non finanziabili: es. avviamento, licenze, tasse, investimenti da realizzare ma non ammissibili alle agevolazioni, etc..)

### Sezione "Fonti di copertura"

Al fine di determinare le fonti di copertura del Totale IMPIEGHI, è necessario definire il regime di contribuzione, ovvero i contributi concedibili sull'investimento e sulla gestione.

Premesso che l'investimento da realizzare non può essere superiore ad € 129.114, le agevolazioni finanziarie (investimento+gestione) possono essere concesse entro il limite del "de minimis" (importo del contributo a fondo perduto complessivamente non superiore ad € 100.000), al lordo di qualsiasi imposta diretta.

L'entità di ciascuna singola agevolazione non è predefinita, ma è il risultato di un calcolo che tiene conto dell'ammontare degli investimenti e delle spese di gestione, nonché delle caratteristiche del mutuo a tasso agevolato (durata, entità e tasso) che si intende richiedere. Il calcolo deve essere effettuato nel rispetto del principio che prevede che l'importo del mutuo a tasso agevolato per gli investimenti non possa essere inferiore al 50% del totale delle agevolazioni concedibili. Rimandiamo pertanto al foglio di calcolo inserito all'interno del sito [www.autoimpiego.invitalia.it](http://www.autoimpiego.invitalia.it/) (sezione download).

Tra le fonti di copertura è possibile prevedere l'anticipo gestione, pari al 30% del contributo massimo concedibile a fronte delle spese di gestione ammissibili, sostenute nel 1° anno di attività.

Ciò detto, le FONTI DI COPERTURA possono così sintetizzarsi:

- · Contributo a fondo perduto (Investimento + 30 % Anticipo gestione)
- · Mutuo agevolato
- Finanziamenti da terzi: prestiti o mutui accesi presso istituti di credito
- · Capitale proprio/ Altre disponibilità: disponibilità proprie.

Schema esemplificativo di "Fabbisogni (Impieghi)/ Fonti di copertura" per microimpresa (ipotizzando spese di gestione per il 1° anno pari a 20.000 Euro):

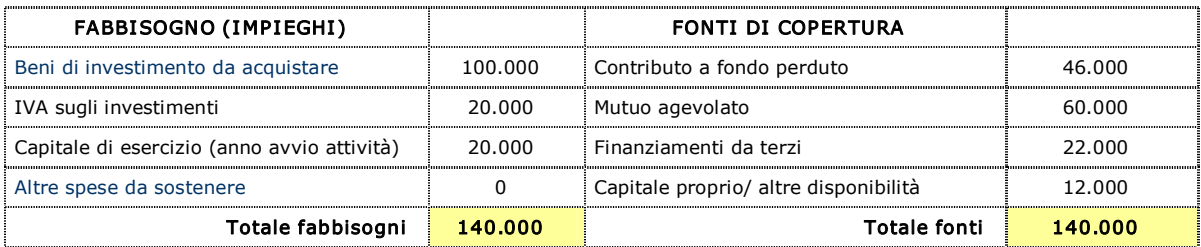